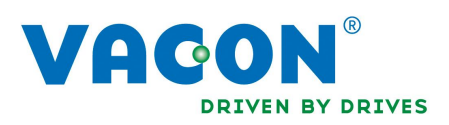

# Vacon 20X – Bombeo solar

# Guía rápida

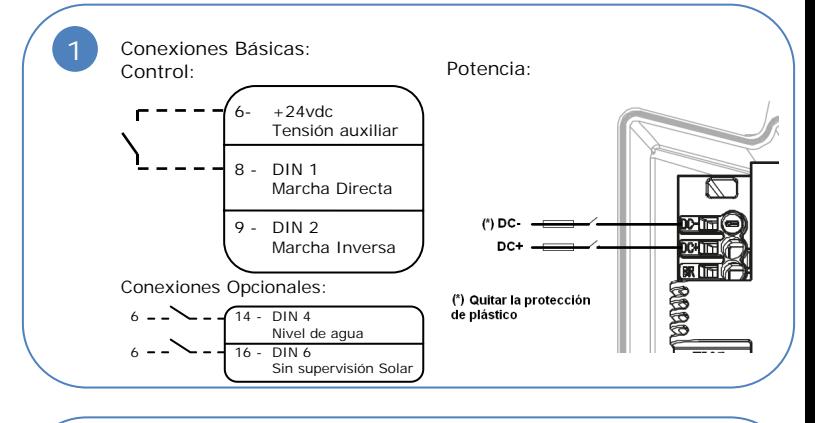

Ajustes adicionales para: Bombas sumergidas

 Ajustes opcionales para: Bombas sumergidas Parámetro Nombre Valo

P 1.15 Sobre par automatico 1 – Si P 2.9 Acceleración a la Marcha 3s

P2.18 **Frecuencias prohibidas:** Hz<br>
límite bajo P2.19 Frecuencias prohibidas: Hz<br>
límite alto

Parámetro Nombre Valor

**3**

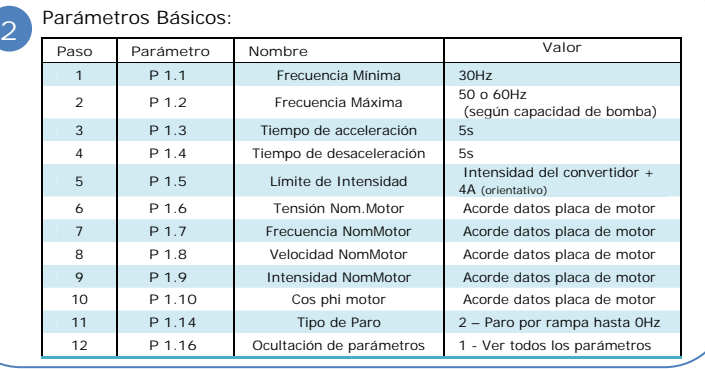

### Parámetros de interés:

**4**

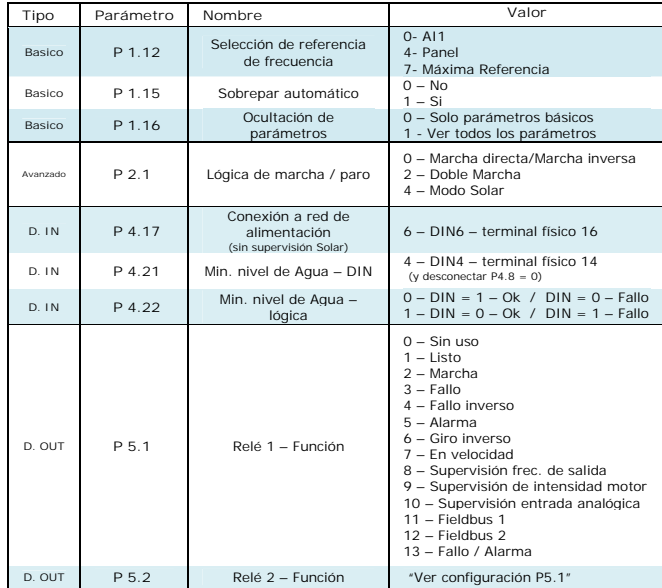

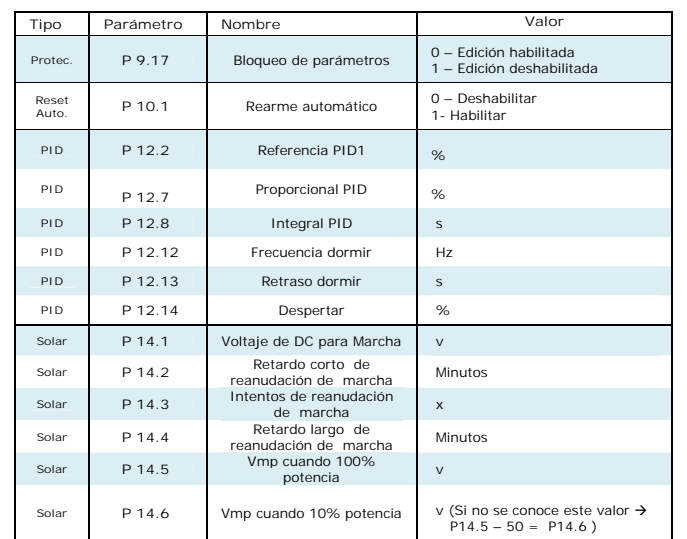

Para ajustes adicionales consulte el manual completo de la aplicación: "Vacon®20 cp/x - Solar pump application manual"

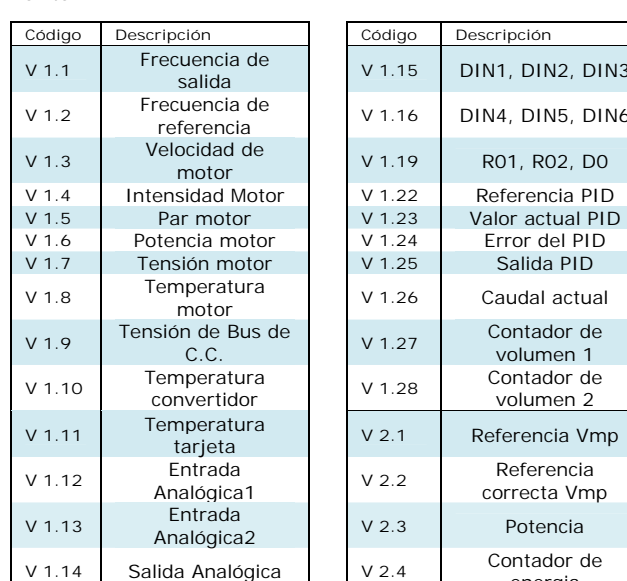

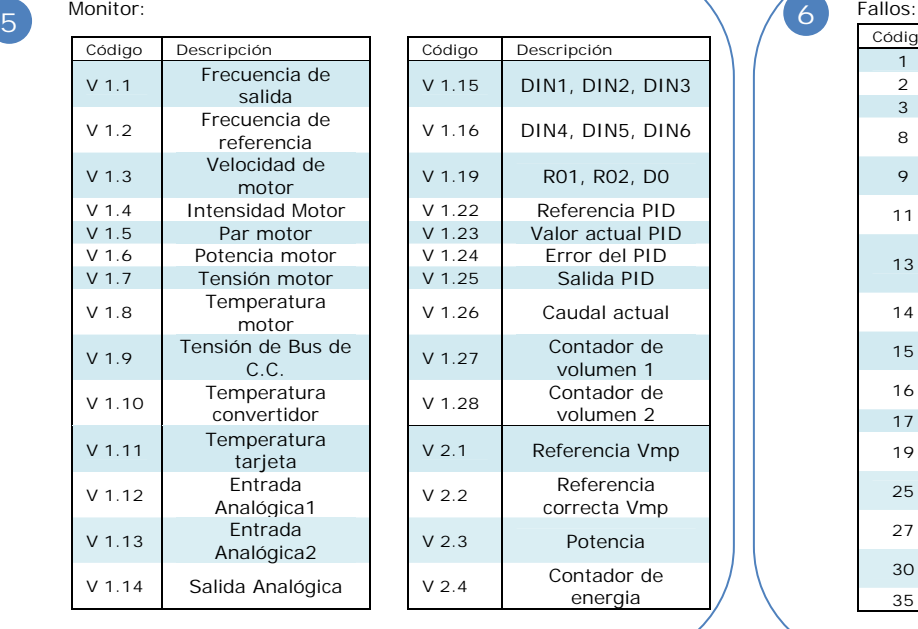

**Código Descripción Código Descripción 1 1** Sobre intensidad 2 **Sobre voltaje 3 Fallo a tierras** 8 **Fallo sistema 9 Bajo voltaje** 13 Baja temperatura convertidor **<sup>55</sup>** 15 **Motor bloqueado** 16 Sobre temperatura 17 **Baja carga** 27 Protección FCEM<br>Contra de Martin **<sup>30</sup>**Fallo STO (Listo no permitido) **35 Error** en aplicación

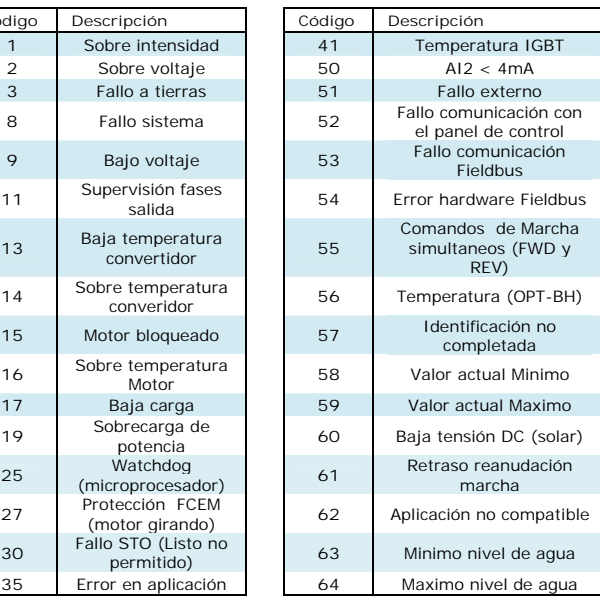

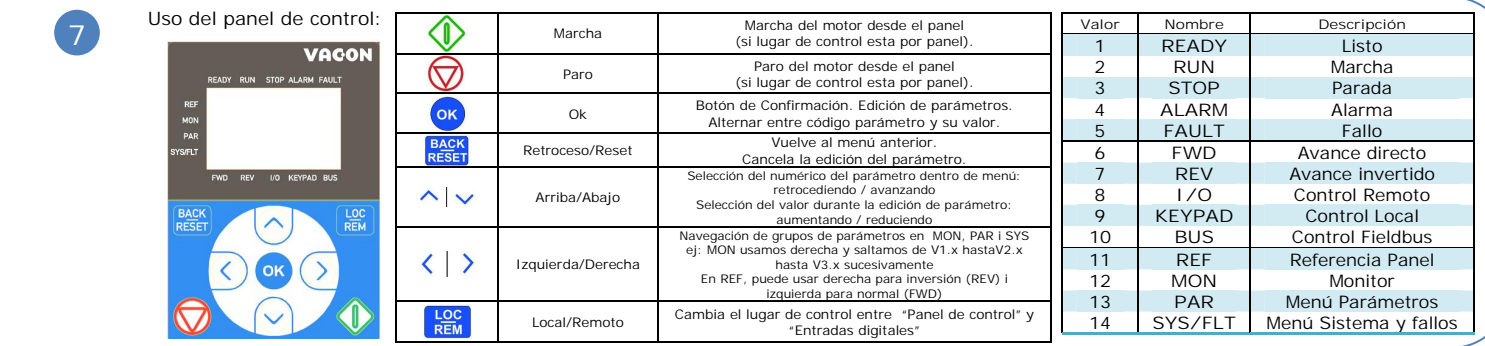

Ejemplos de configuraciones:

**8**

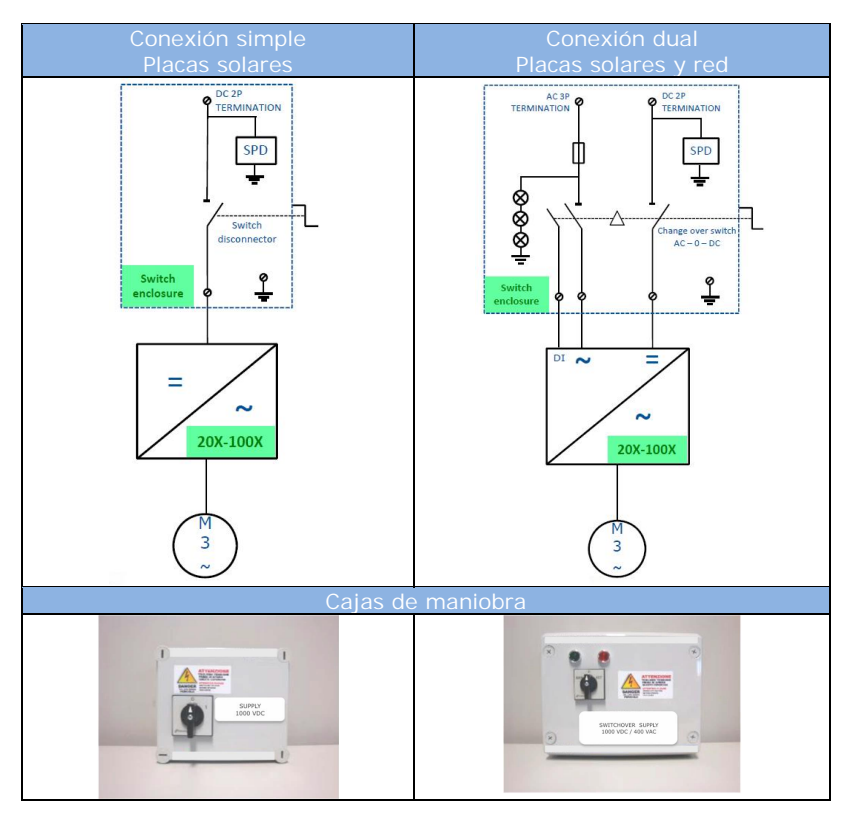

# Conexionado

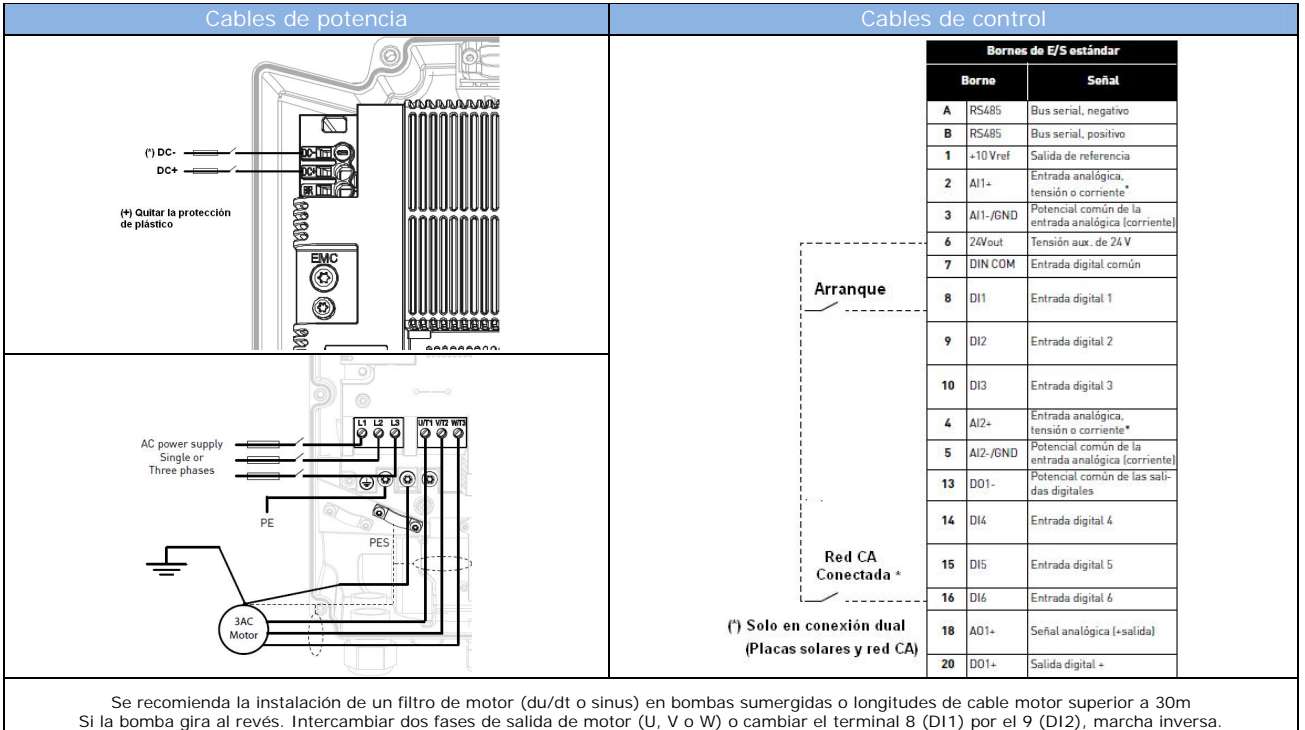

Tensiones de trabajo

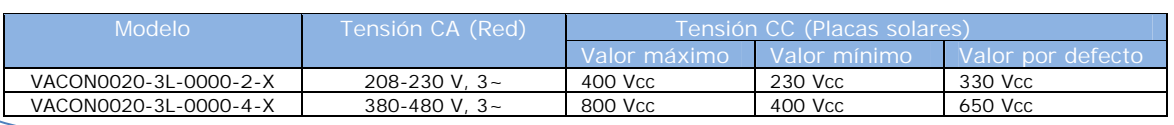